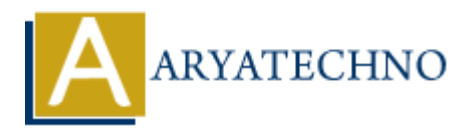

# **Implementing caching for improved performance in CodeIgniter**

**Topics :** Codeigniter **Written on** March 01, 2024

Implementing caching in CodeIgniter can significantly improve the performance of your web applications by reducing database queries, server processing time, and overall page load times. Here's how you can implement caching for improved performance in CodeIgniter:

# **1. Enable Query Caching:**

CodeIgniter allows you to cache database query results to avoid repeated database calls. To enable query caching, you need to configure the database caching settings in the database.php configuration file located in application/config/database.php:

 $$db['default']['cache on'] = TRUE; // Enable query caching$ \$db['default']['cachedir'] = APPPATH.'cache'; // Set the cache directory

Ensure that the cache directory (application/cache) is writable by the web server.

#### **2. Use Page Caching:**

For pages that don't change frequently, you can cache the entire output to avoid executing PHP code on every request. To enable page caching, use the \$this->output->cache() method in your controller method: Codeigniter<br>
on March 01, 2024<br>
Inting caching in Codeigniter can significantly improve the performance of your we<br>
ons by reducing database queries, server processing time, and overall page load ti<br>
ow you can implement c

\$this->output->cache(\$minutes); // Cache the output for a specified number of minutes

#### **3. Implement Fragment Caching:**

Fragment caching allows you to cache specific parts of a web page, such as widgets or sections, rather than the entire page. You can manually cache these parts using CodeIgniter's Cache Library:

```
 $this->load->driver('cache');
if (!$output = $this->cache->get('cache key')) { } // Generate the output
     $output = $this->load->view('partial_view', $data, TRUE);
```

```
 // Cache the output
     $this->cache->save('cache_key', $output, $expiration_time);
}
```
echo \$output;

## **4. Utilize Browser Caching:**

In addition to server-side caching, leverage browser caching to store static assets like images, CSS, and JavaScript files in the client's browser. Set appropriate caching headers in your CodeIgniter application or via .htaccess files:

```
$this->output->set_header('Cache-Control: max-age=3600'); // Cache for 1 hour
$this->output->set header('Expires: ' . gmdate('D, d M Y H:i:s', time() +
3600) . ' GMT');
epplication or via . ntaccess nies:<br>
Sthis->output->set_header('Cache-Control: max-age=3600'); // Cache for 1<br>
Sthis->output->set_header('Expires: '..gmdate('D, d M Y H:i:s', time()-<br>
3600). ' GMT');<br>
apache<br>
FrilesMatch<br>
```

```
apache 
<FilesMatch "\.(jpg|jpeg|png|gif|js|css)$">
     Header set Cache-Control "max-age=3600, public"
</FilesMatch>
```
## **5. Consider External Caching Solutions:**

You can also leverage external caching solutions like Redis or Memcached for distributed caching and improved scalability. CodeIgniter provides drivers for these caching systems, allowing you to seamlessly integrate them into your application.

## **6. Cache Invalidation:**

Implement cache invalidation strategies to ensure that cached data remains consistent with the underlying data source. Invalidate cache entries when relevant data is updated or expired to prevent serving stale content to users.